# **PostgreSQL Cheat Sheet**

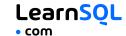

PostgreSQL is an open-source relational database management system. Known for its robust features, extensibility, and adherence to standards, it is a powerful and widely used database solution for storing, managing, and processing data across diverse environments.

Check out the official PostgreSQL site here: https://www.postgresql.org/

# **CONNECTING TO A POSTGRESQL SERVER**

Connect to a PostgreSQL server using the PostgreSQL command-line client (psql) and a username. It will prompt you for the password:

```
psql -U username
```

To connect to a specific database on a PostgreSQL server with

```
psql -U username -h host name -d
database_name
```

To exit the client:

\q

For a full list of commands: \h

For a list of psql commands:

To export data using the pg\_dump tool: pg\_dump -U username -h host\_name -d database\_name > data\_backup.sql

# CREATING AND DISPLAYING **DATABASES**

To create a database:

CREATE DATABASE zoo;

To delete a specific database:

DROP DATABASE zoo:

To list all the databases on a server:

To connect to a specific database:

\c zoo;

To list all tables in a database:

To get information about a specific table:

It outputs column names, data types, default values, and more about the table.

# **CREATING TABLES**

```
To create a table:
```

```
CREATE TABLE habitat (
 id INT.
 name VARCHAR(64)
);
```

To increment the ID automatically with each new record, use the SERIAL data type:

```
CREATE TABLE habitat (
 id INT SERIAL PRIMARY KEY,
 name VARCHAR(64)
```

# To create a table with a foreign key:

```
CREATE TABLE animal (
  id SERIAL PRIMARY KEY,
  name VARCHAR(64),
  species VARCHAR(64),
  age INT,
  habitat_id INT,
  FOREIGN KEY (habitat_id)
      REFERENCES habitat(id)
);
```

# **MODIFYING TABLES**

Use the ALTER TABLE to modify a table structure.

```
To change a table name:
```

```
ALTER TABLE animal RENAME TO pet;
```

## To add a column to the table:

```
ALTER TABLE animal
ADD COLUMN name VARCHAR(64):
```

### To change a column name:

```
ALTER TABLE animal
RENAME COLUMN id TO identifier;
```

### To change a column data type:

```
ALTER TABLE animal
ALTER COLUMN name TYPE VARCHAR(128);
```

#### To delete a column:

```
ALTER TABLE animal
DROP COLUMN name;
```

#### To delete a table:

```
DROP TABLE animal;
```

# **OUERYING DATA**

```
To select data from a table, use SELECT.
```

```
An example of a single-table query:
SELECT species, AVG(age) AS average_age
FROM animal
WHERE id != 3
GROUP BY species
HAVING AVG(age) > 3
ORDER BY AVG(age) DESC;
```

#### An example of a multiple-table query:

```
SELECT city.name, country.name
FROM city
[INNER | LEFT | RIGHT | FULL] JOIN country
  ON city.country_id = country.id;
```

# AGGREGATION AND GROUPING

- AVG (expr) average value of expr for the group.
- COUNT (expr) count of expr values within the group.
- MAX (expr) maximum value of expr values within the
- MIN(expr) minimum value of expr values within the
- SUM(expr) sum of expr values within the group.

#### To count the rows in the table:

```
SELECT COUNT(*)
FROM animal;
```

#### To count the non-NULL values in a column:

```
SELECT COUNT(name)
FROM animal;
```

#### To count unique values in a column:

```
SELECT COUNT(DISTINCT name)
FROM animal:
```

## **GROUP BY**

```
To count the animals by species:
SELECT species, COUNT(id)
FROM animal
GROUP BY species;
```

# To get the average, minimum, and maximum ages by habitat:

```
SELECT habitat_id, AVG(age),
       MIN(age), MAX(age)
FROM animal
GROUP BY habitat_id;
```

# INSERTING DATA

```
To insert data into a table, use INSERT:
INSERT INTO habitat VALUES
(1, 'River'),
(2, 'Forest');
```

You may specify the columns in which the data is added. The remaining columns are filled with default values or NULLs. INSERT INTO habitat (name) VALUES ('Savanna');

# **UPDATING DATA**

```
To update the data in a table, use UPDATE:
UPDATE animal
  species = 'Duck',
  name = 'Quack'
WHERE id = 2;
```

# **DELETING DATA**

To delete data from a table, use DELETE:

```
DELETE FROM animal
WHERE id = 1:
```

This deletes all rows satisfying the WHERE condition.

To delete all data from a table, use TRUNCATE TABLE: TRUNCATE TABLE animal;

# **COPYING DATA**

To import data from a CSV file into a table: \copy animal FROM 'animal.csv' CSV HEADER

To export data from a query to a CSV file: \copy (SELECT \* FROM animal) TO 'animal.csv' CSV HEADER

# **CASTING**

```
To change the type of a value, use the :: operator:
SELECT 25.5::INTEGER; -- result: 26
```

You may also use CAST(). This is useful when the name of the type contains spaces, e.g., double precision: SELECT CAST(column AS DOUBLE PRECISION);

# **PostgreSQL Cheat Sheet**

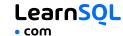

# **TEXT FUNCTIONS**

## **FILTERING THE OUTPUT**

To fetch the city names that are not Berlin: SELECT name FROM city

# WHERE name != 'Berlin'; TEXT OPERATORS

```
To fetch the city names that start with a 'P':
SELECT name
FROM city
WHERE name LIKE 'P%';
To fetch the city names that start with any letter followed by 'ublin' (like Dublin in Ireland or Lublin in Poland):
SELECT name
FROM city
WHERE name LIKE '_ublin';
CONCATENATION
```

To concatenate two strings, use the | | operator or the CONCAT() function:

```
SELECT 'Hi ' || 'there!';
-- result: Hi there!
SELECT CONCAT('Hello ', 'there!');
-- result: Hello there!
```

Note that with  $|\ |$  , the result is NULL if any of the strings is NULL:

```
SELECT 'Great ' || 'day' || NULL;
-- result: NULL
In contrast, CONCAT() ignores NULL:
SELECT CONCAT('Good ', 'day', NULL);
-- result: Good day
```

### OTHER USEFUL TEXT FUNCTIONS

```
To get the count of characters in a string:
SELECT LENGTH('LearnSQL.com');
-- result: 12
To convert all letters to lowercase:
SELECT LOWER('LEARNSOL.COM');
-- result: learnsql.com
To convert all letters to uppercase:
SELECT UPPER('LearnSQL.com');
-- result: LEARNSOL.COM
To capitalize the first letter of each word in a string, use
INITCAP():
SELECT INITCAP('hello world'):
-- result: 'Hello World'
To get a part of a string:
SELECT SUBSTRING('LearnSQL.com', 9);
-- result: .com
```

SELECT SUBSTRING('LearnSQL.com', 1, 5);

SELECT REPLACE('LearnSQL.com', 'SQL',

'Python'); -- result: LearnPython.com

-- result: Learn

To replace a part of a string:

# **NUMERIC FUNCTIONS**

Use +, -, \*, / for basic math.

```
To get the number of seconds in a week:

SELECT 60 * 60 * 24 * 7; -- result: 604800
```

In PostgreSQL, the division operator / performs an integer division on integer arguments. For example:

```
SELECT 25 / 4; -- result 6
```

Avoid integer division by including at least one non-integer argument:

```
SELECT 25::numeric / 4; -- result 6.25
SELECT 25.0 / 4; -- result 6.25
```

To get the remainder of a division:

```
SELECT MOD(13, 2); -- result: 1
SELECT 13 % 2; -- result: 1
```

To round a number to its nearest integer: SELECT ROUND (1234.56789); -- result: 1235

To round a number to three decimal places (NUMERIC arguments only):

```
SELECT ROUND(1234.56789, 3);
-- result: 1234.568
```

To get the absolute value of a number:

```
SELECT ABS(-12); -- result: 12
```

To get the square root of a number:

SELECT SQRT(9); -- result: 3

# **USEFUL NULL FUNCTIONS**

To fetch the names of the cities whose rating values are not missing:

```
SELECT name
FROM city
WHERE rating IS NOT NULL;
```

# COALESCE(x, y, ...)

To replace NULL in a query with something meaningful: SELECT domain,

```
COALESCE(domain, 'domain missing')
FROM contacts:
```

COALESCE () takes any number of arguments and returns the value of the first non-NULL argument.

# NULLIF(x, y)

```
To save yourself from division by 0 errors:

SELECT last_month, this_month,
    this_month * 100.0
    / NULLIF(last_month, 0)
    AS better_by_percent

FROM video_views;

NULLIF(x, y) returns NULL if x equals y; else it returns the value of x.
```

## DATE AND TIME

There are 5 main time-related types in PostgreSQL:

**DATE** – a date with a resolution of one day; stores the year, month, and day in the YYYY–MM–DD format.

**TIME** – a time of day with a resolution of one microsecond; stores the hours, minutes, seconds, and fractional seconds in the HH: MM: SS. SSSSSS format.

TIMESTAMP WITH TIME ZONE – a timestamp with the time zone; stores the date and the time along with the corresponding time zone information. The range is from '4713-11-24 00:00:00' BC to '294276-12-31 23:59:59' AD.

**TIMESTAMP** – a timestamp without the time zone; stores the date and the time. PostgreSQL handles TIMESTAMP values automatically with time zone conversion.

**INTERVAL** – a duration of time, such as 3 days, 4 hours, and 30 minutes.

#### WHAT TIME IS IT?

To answer this question, use:

- CURRENT\_TIME to get the current time.
- CURRENT\_DATE to get the current date.
- CURRENT\_TIMESTAMP to get the current timestamp with both of the above.

#### **CREATING DATE/TIME VALUES**

To create a date, time, or datetime value, write it as a string and cast it to the desired type.

```
SELECT '2023-12-31'::date;
SELECT '15:31'::time;
SELECT '2023-12-31 23:59:29'::timestamp;
You may also use CAST() or DATE().
```

You may skip casting in simple conditions. The database knows what you mean.

```
SELECT airline, flight_number, departure_time
FROM airport_schedule
WHERE departure_time < '12:00';
```

#### **INTERVALS**

An interval is the duration between two points in time.

To define an interval: INTERVAL '3 days';

This syntax consists of the INTERVAL keyword, a value, and a time part keyword (YEAR, QUARTER, MONTH, WEEK, DAY, HOUR, MINUTE, SECOND, MICROSECOND).

You may combine different INTERVALs using the + or -

```
INTERVAL '1 year' + INTERVAL '3 months'
```

# **EXTRACTING PARTS OF DATES**

```
To extract a part of a date, use EXTRACT():

SELECT

EXTRACT(MONTH FROM '2023-12-31'::DATE);

-- result: 12
```

You may also use DATE\_PART(). It extracts specific components from a date or timestamp.

SELECT DATE\_PART('day', '2023-12-31'::DATE); -- result: 31

Common arguments include 'day', 'month', 'year', 'quarter', 'hour', 'minute', and 'second', among others.

#### **DATE ARITHMETICS**

To add or subtract an INTERVAL from a date, time, or timestamp:

To find the difference between two dates in days:

```
SELECT '2024-01-01'::date
- '2023-01-02'::date AS date_diff;
-- result: 364
```

DATE\_TRUNC() in PostgreSQL truncates date or timestamp values to the specified time units.

```
DATE_TRUNC() is often used to group by year, month, week, etc.

SELECT

DATE_TRUNC('month', birth_date) AS
```

```
DATE_TRUNC('month', birth_date) AS
month,
    COUNT(*)
FROM animal
GROUP BY DATE_TRUNC('month', birth_date)
ORDER BY DATE_TRUNC('month', birth_date);
```